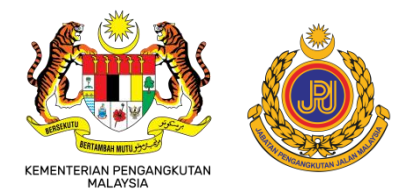

## **SOALAN LAZIM (FAQ) PENDIGITALAN JPJ MALAYSIA:**

## **FUNGSI KONGSI LESEN KENDERAAN MOTOR DIGITAL (e-LKM) MELALUI APLIKASI MyJPJ**

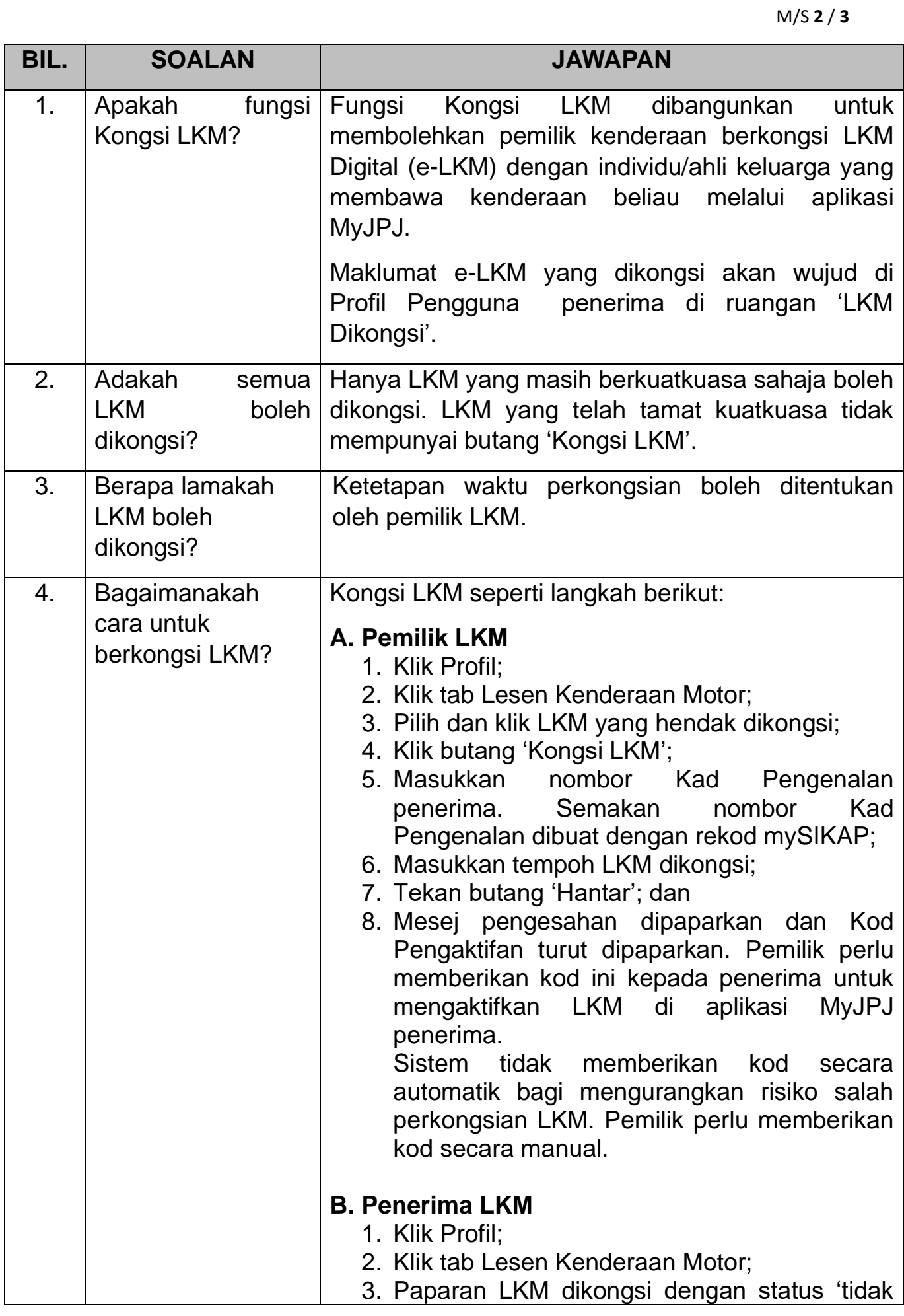

M/S **3** / **3**

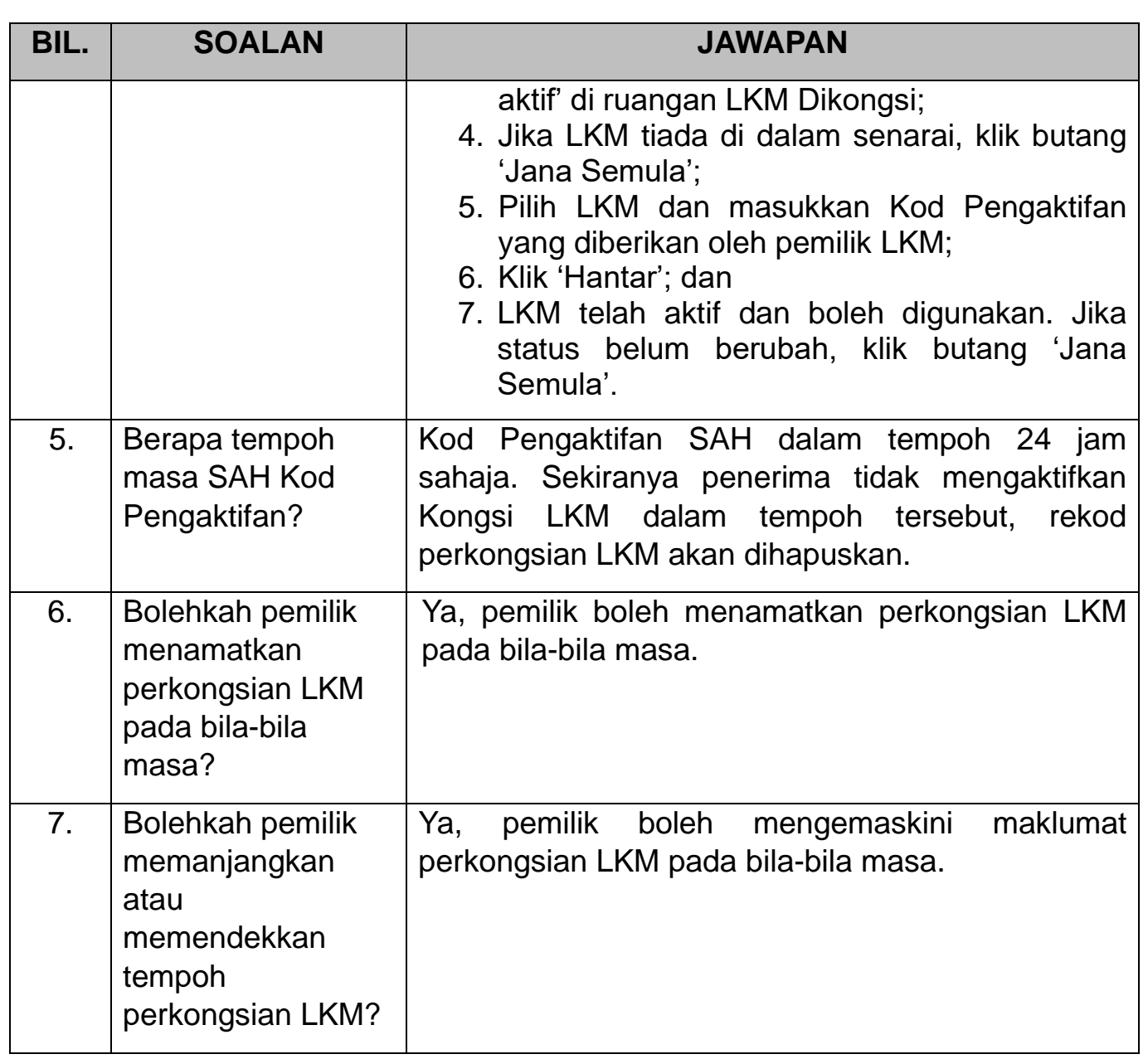